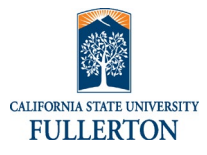

Access to link will be on the HR Separation Website.

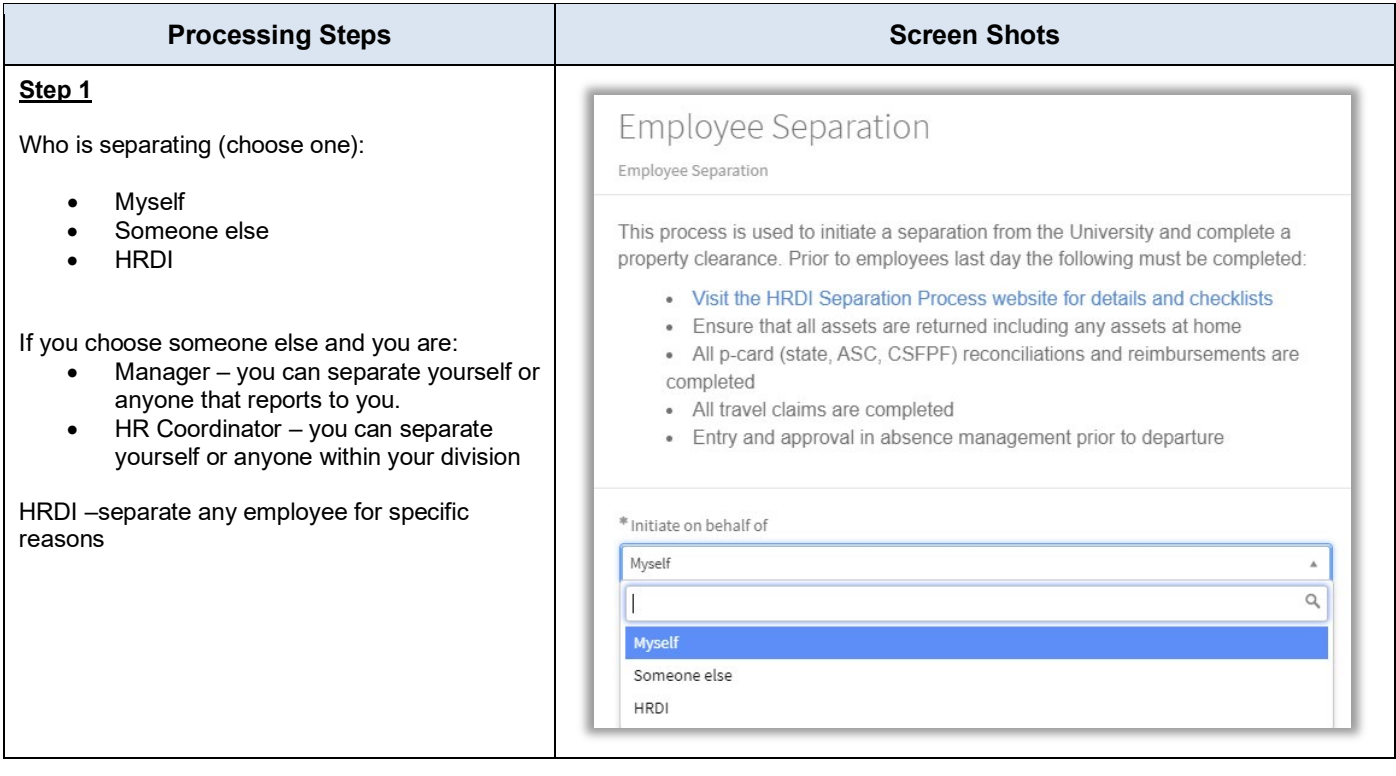

## **Separation Business Process Guide**

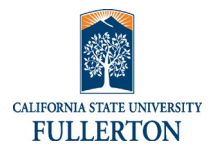

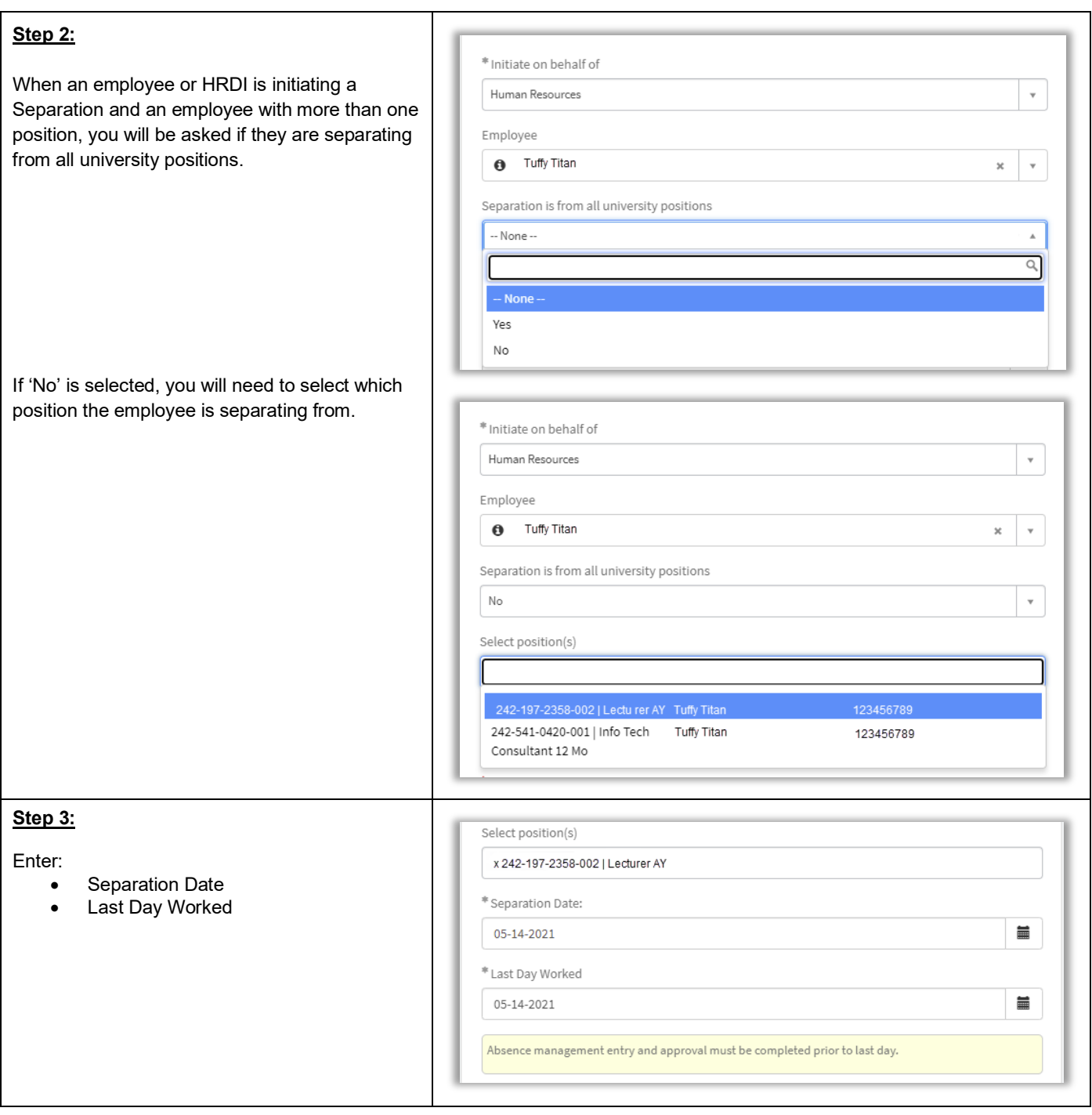

## **Separation Business Process Guide**

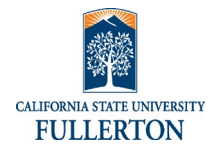

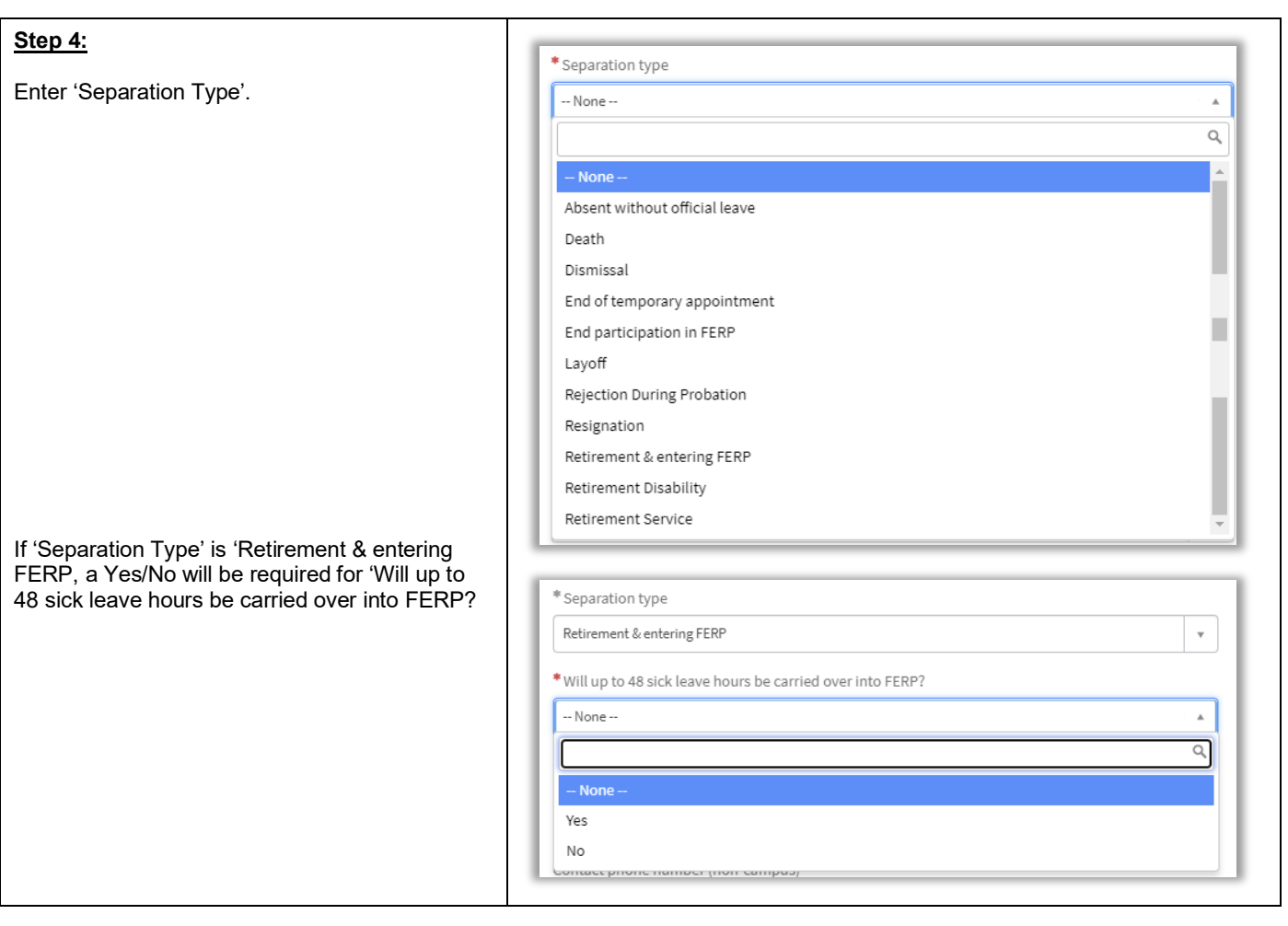

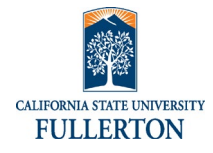

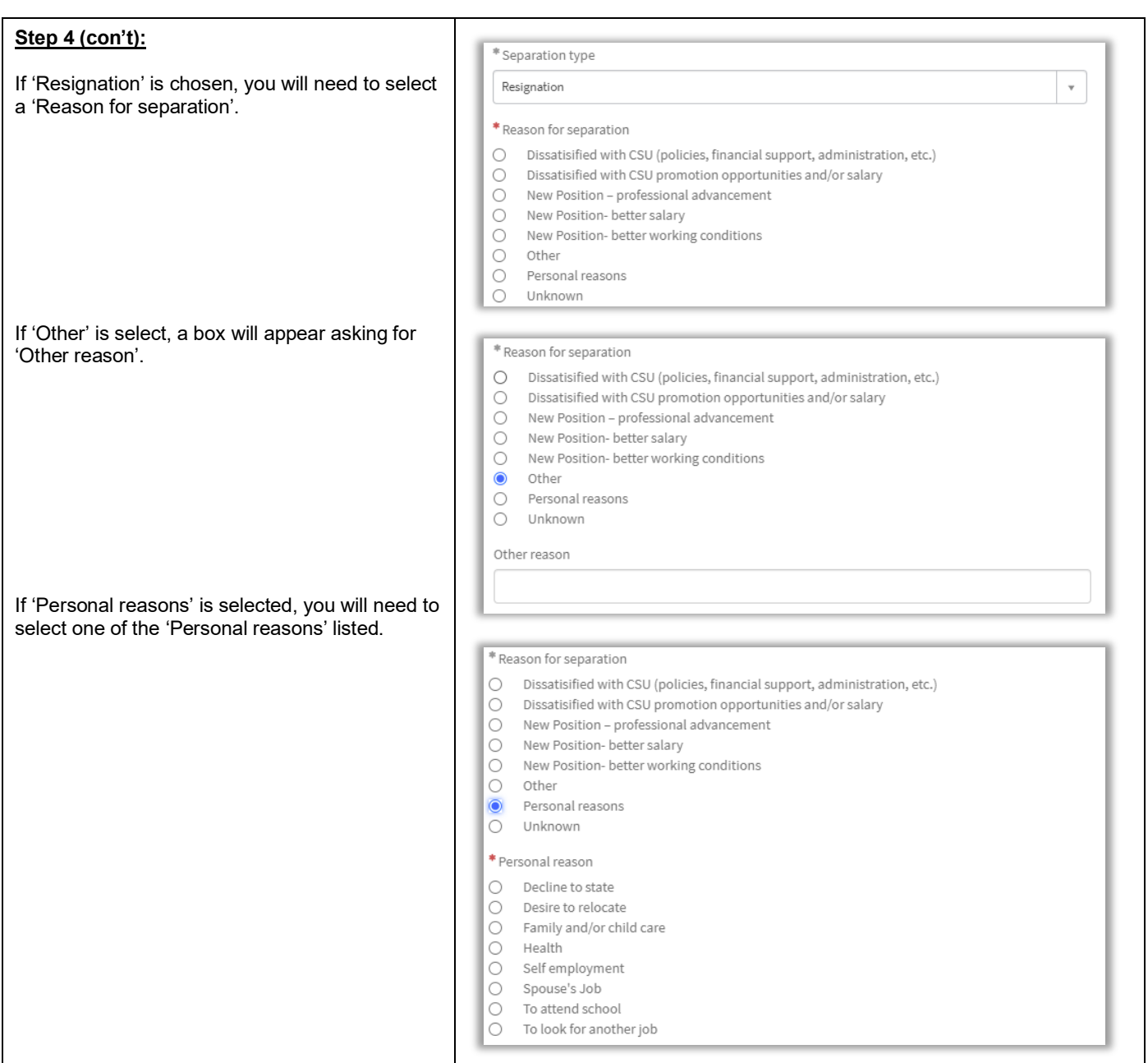

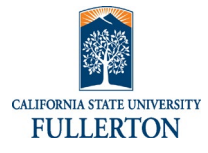

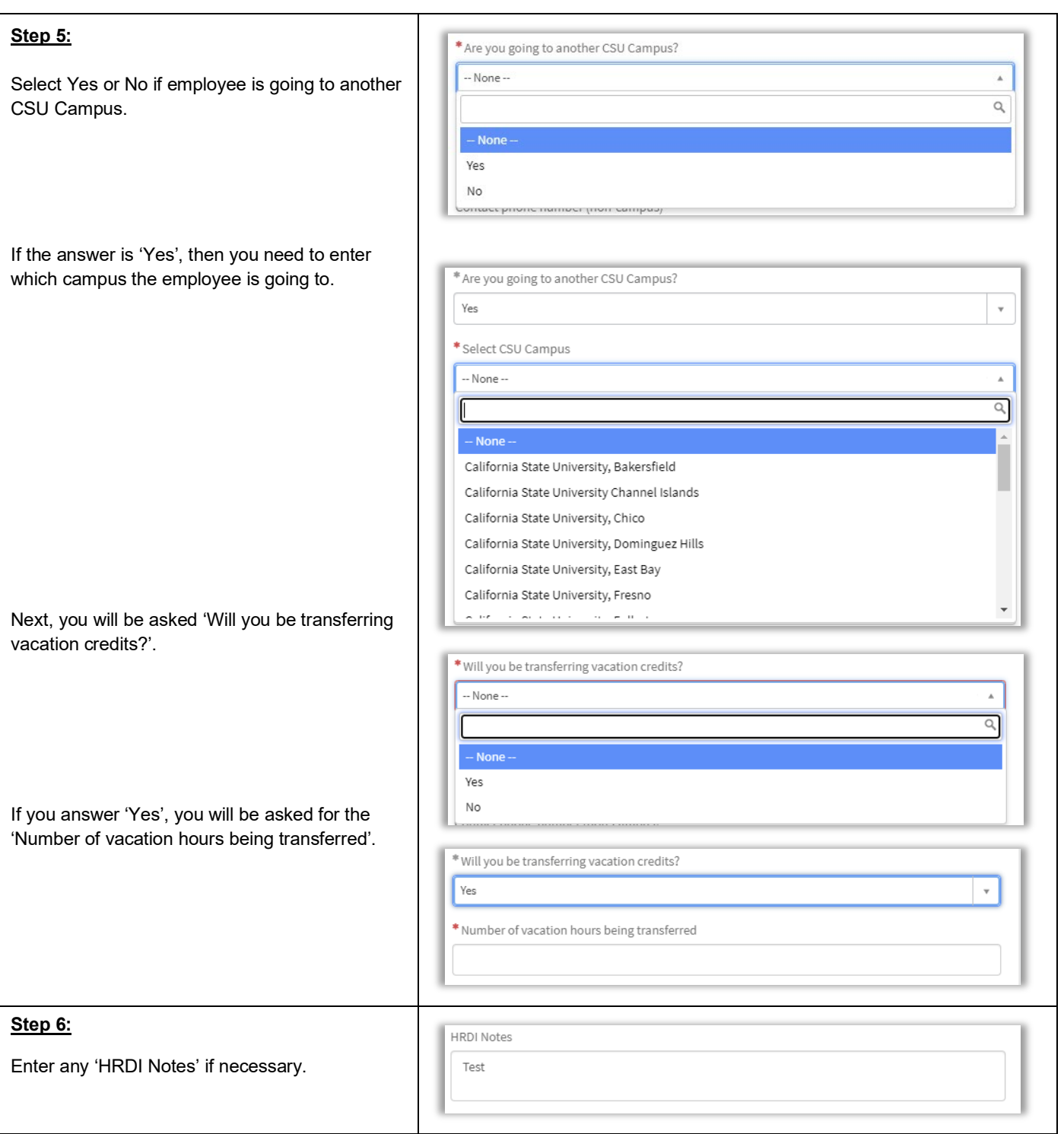

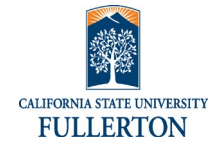

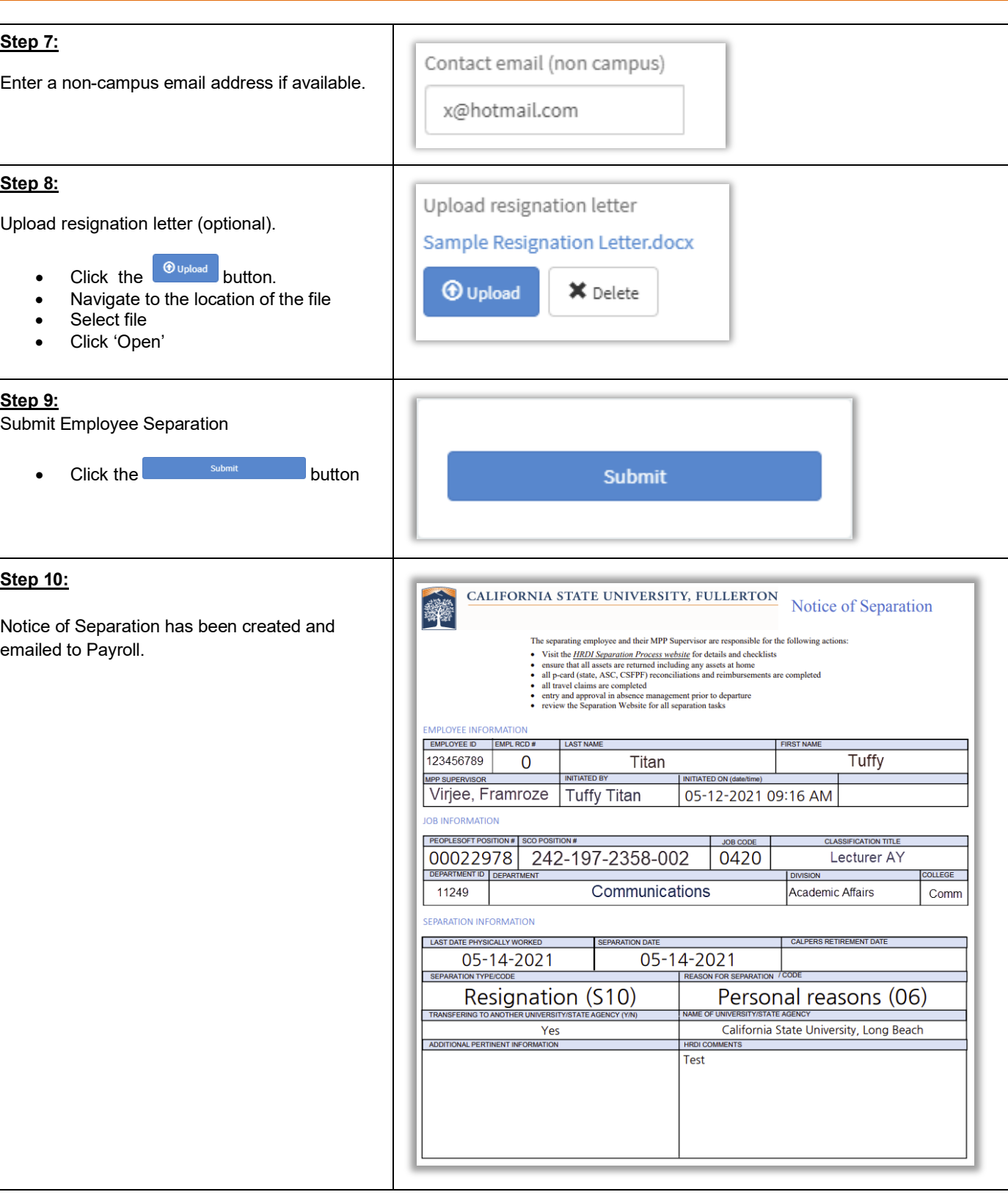

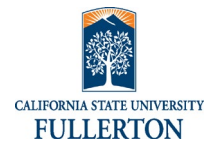

**Step 11b:** 83 – Email sent<br>Subject: – Notice of Separation<br>From: – Employee Separation «helpdesk@fullerton.edu»<br>– To: – payroll@fullerton.edu Email to Payroll (NOS will be attached) **Hide email details** Please be informed a separation and property clearance form has been submitted for the following individual. This employee has indicated they are separating from all positions. Employee Name: Tuffy Titan Employee CWID: 123456789 Department: IT - Information Technology Date of Separation: 05-14-2021 Last day physically at work: 05-14-2021 Resignation Letter: NoticeSeparation\_Sample[845].pdf To view separation and property clearance Click here to view Requested Item: RITM137303 **Step 12** S2 Email sent<br>Subject: Separation and Property Clearance<br>From: Employee Separation <helpdesk@f<br>To: Virjøe, Frmroze, HR Coordinator Email to Manager and HR Coordinator Please be informed a separation and property clearance form has been submitted for the following individual. This employee has indicated they<br>are separating from all positions. **Note:** Employee will not receive an email under Employee Name: Tuffy Titan certain HRDI submitted occasions.Employee CWID: 123456789 Department: IT - Information Technology Date of Separation: 05-14-2021 Last day physically at work: 05-14-2021 Resignation Letter: NoticeSeparation\_Sample[845].pdf To view separation and property clearance Click here to view Requested Item: RITM137303. **MPP Supervisor,** You are responsible to ensure all steps for separation are completed, absence management is approved, reconciliations are complete and all<br>property has been returned to the university prior to the last day worked. Checklists and other manager resources are found on our website: https://hr.fullerton.edu/worklife/life-experiences/separation-process.php If you have any questions regarding this process please email hr@fullerton.edu

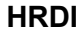

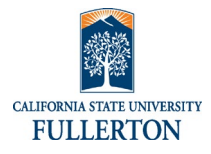

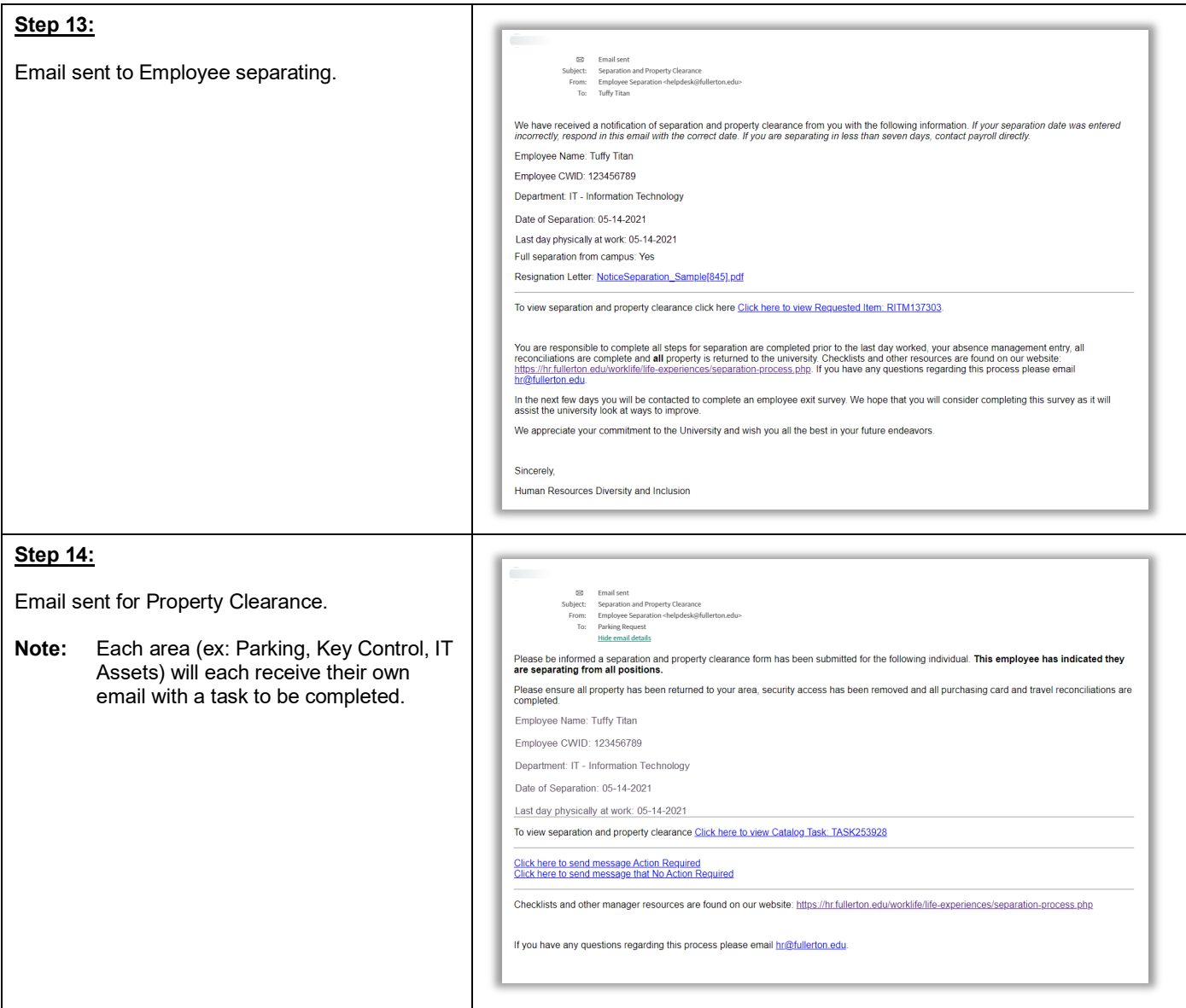

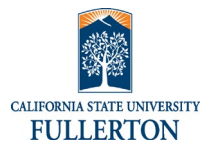

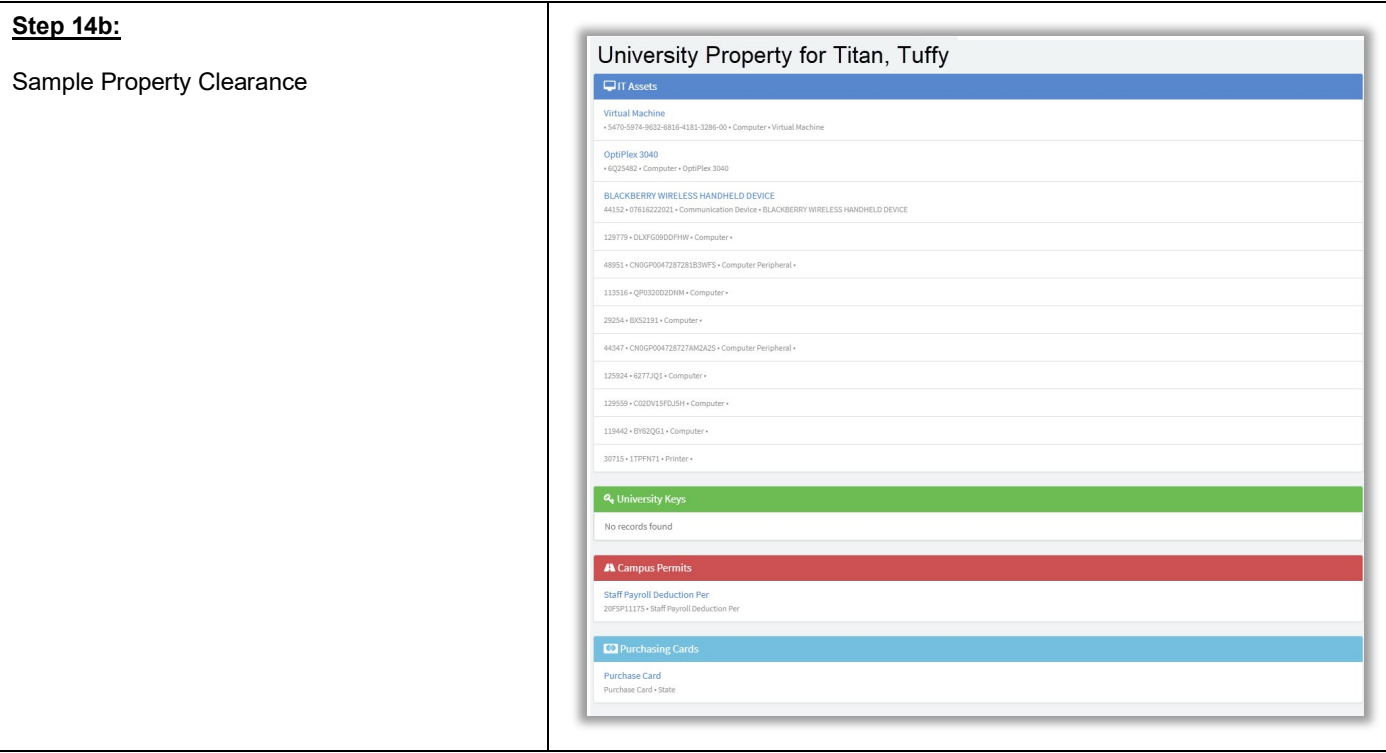

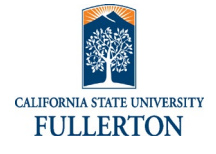

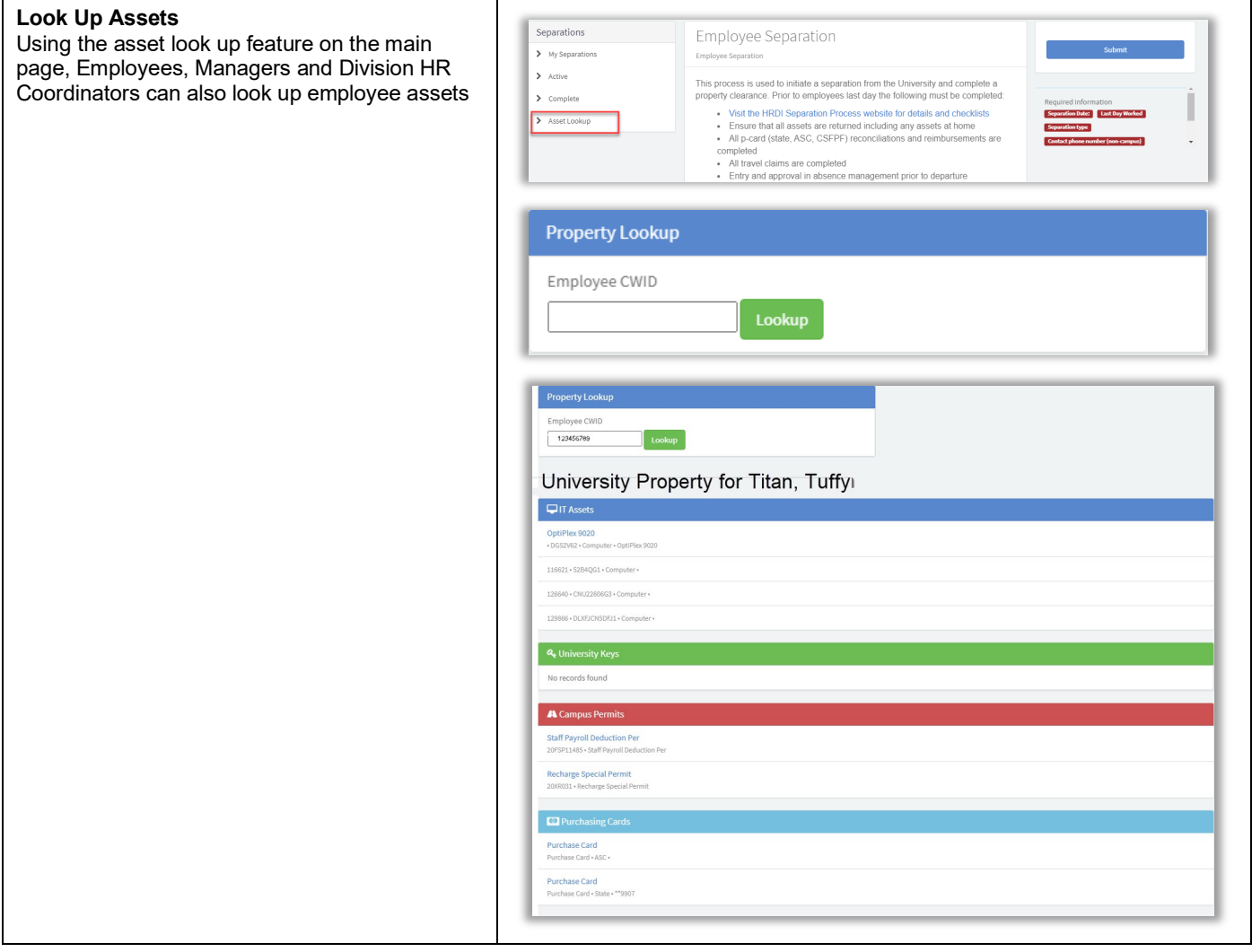